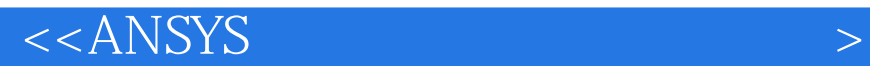

 $<<$ ANSYS  $>>$ 

, tushu007.com

- 13 ISBN 9787508492308
- 10 ISBN 7508492307

出版时间:2012-1

作者:宋学官//蔡林//张华

页数:291

PDF

更多资源请访问:http://www.tushu007.com

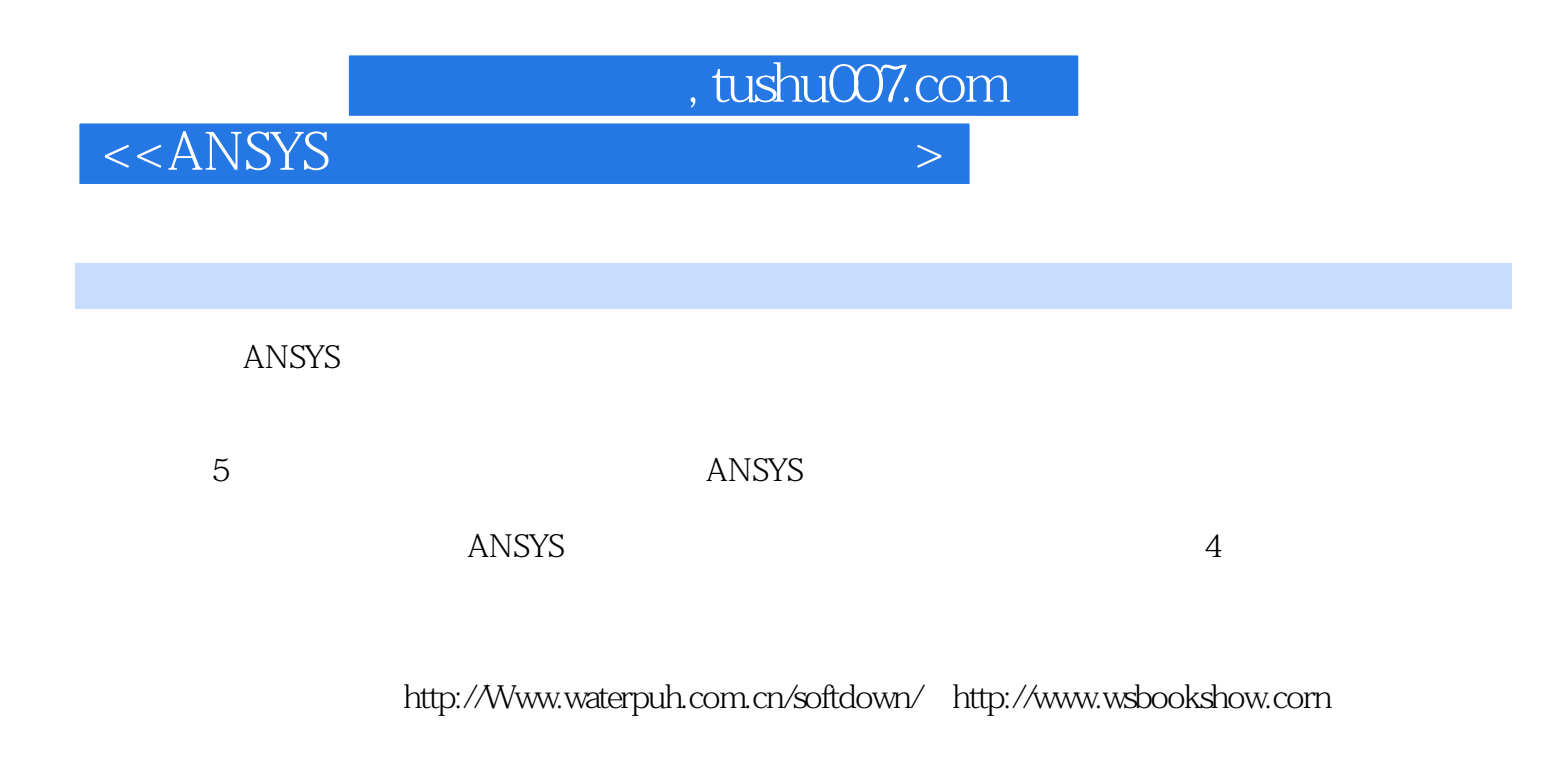

 $\triangle N$ SYS $\triangle N$ ANSYS

, tushu007.com

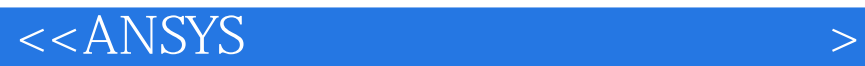

```
11.11.1.11.1.21.1.31.1.41.2 ANSYS
1.211.221.231.241.3 ANSYS
1.3.1 CFx+MechanicalAPDL
1.3.2 FLLJENT+ANSYS
1.3.3 Mechanical APDL Product Launcher MFX
1.42^{\circ}2.122221
222ICEMCFD
2.2.3 CFX
2.24 Workbench
23231
232
233
234
235
236
237
238
239
2310
24
241242
2.4.3 BladeGen
24.4 TurboGrid
24.5
246
2.4.7 StaticStructural(ANSYS)
2525.1
```
, tushu007.com

 $<<$ ANSYS  $>$ 

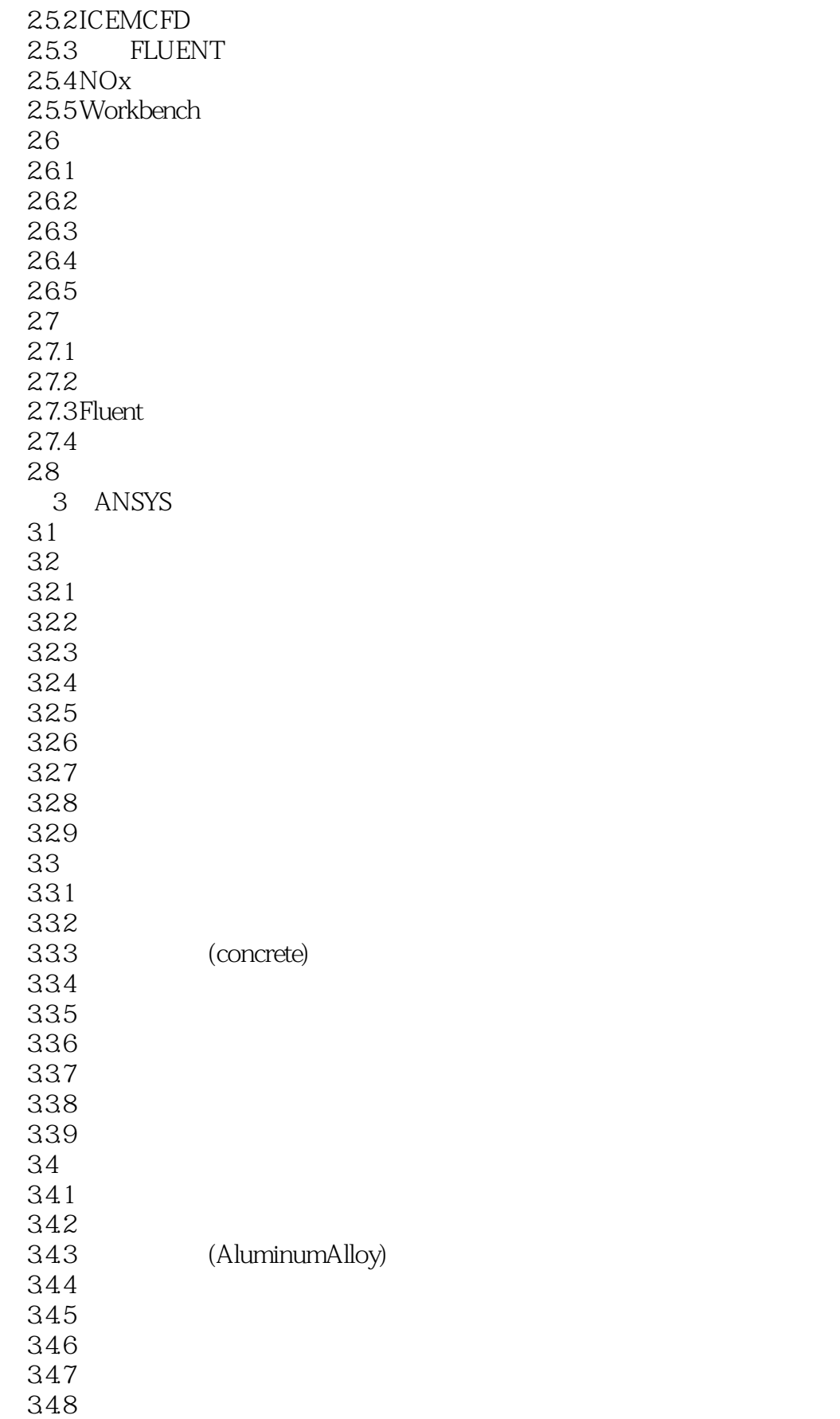

, tushu007.com

 $<<$ ANSYS  $>$ 

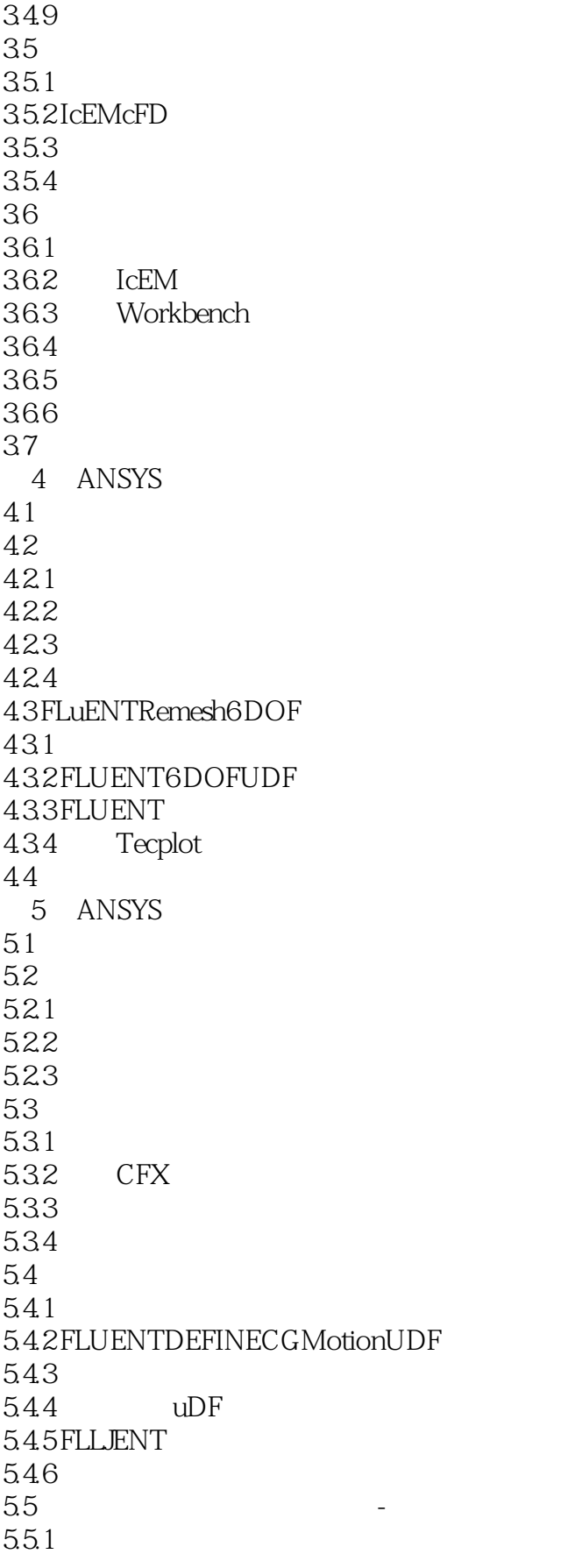

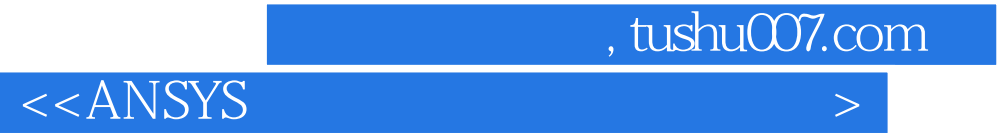

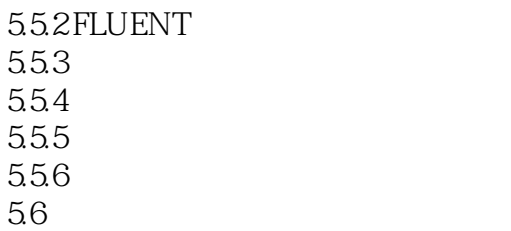

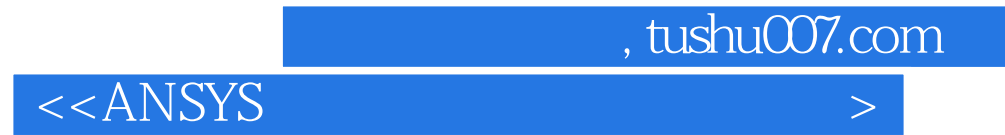

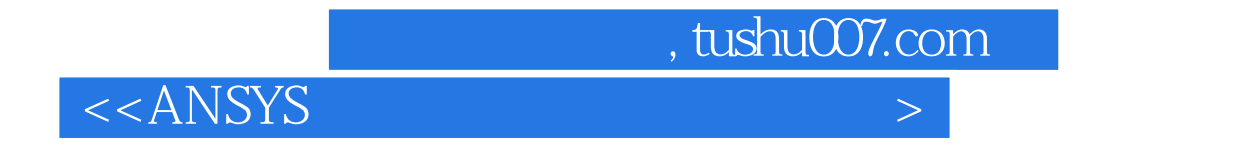

《ANSYS流固耦合分析与工程实例》可以作为机械专业、力学专业、电子电气等专业的教材,也适合 ANSYS

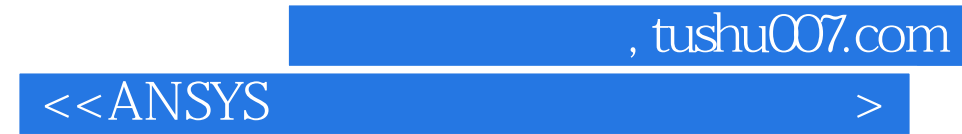

本站所提供下载的PDF图书仅提供预览和简介,请支持正版图书。

更多资源请访问:http://www.tushu007.com